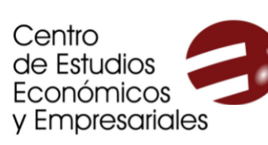

# **VII CURSO AVANZADO DE ANÁLISIS Y GESTIÓN DE DATOS Y BUSINESS INTELLIGENCE CON EXCEL**

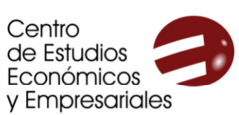

UNIVERSIDAD D **MURCL** 

## **CURSO AVANZADO DE ANÁLISIS Y GESTIÓN DE DATOS Y BUSINESS INTELLIGENCE CON EXCEL**

**UNIVERSIDAD DE** MURCIA

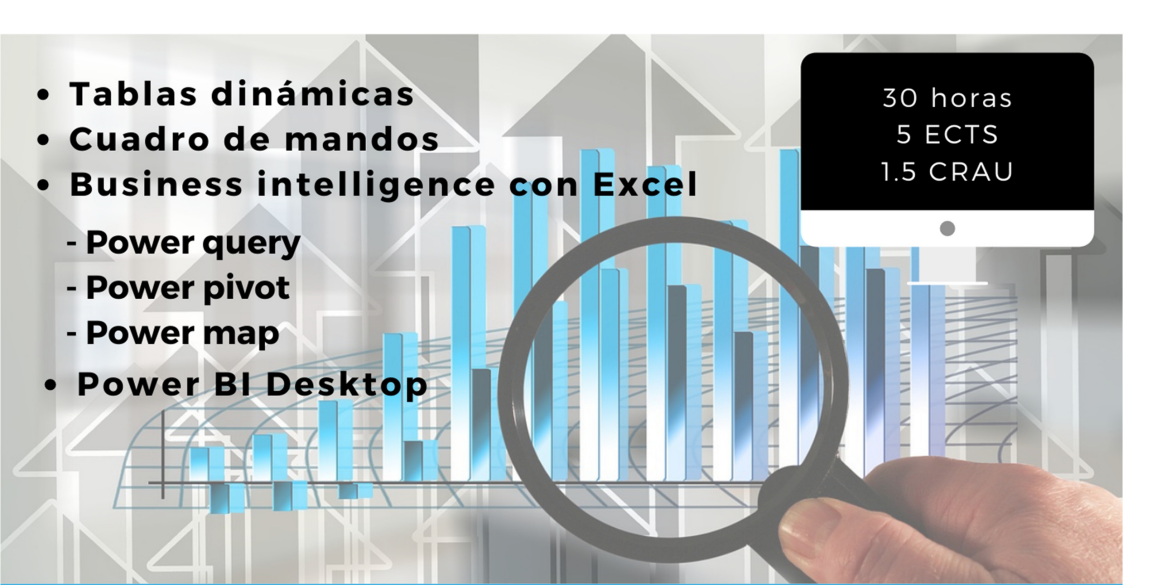

110€ colectivos UMU 150€ otros colectivos Programa de ayudas\*

Matrícula y solicitud de ayudas: del 4 de octubre al 2 de noviembre de 2022

#### Fechas y horarios:

Impartido por: Justo José Vela Ródenas Profesor de Economía Financiera y Contabilidad de la UMU Elisa Ortiz Alarcón Asesora Financiera y Contable

8 sesiones presenciales los días martes 8 y 15 de noviembre de 17:00 a 21:00, los martes 22 y 29 de noviembre de 16:00 a 21:00 y los jueves 10, 17 y 24 de noviembre y 1 de diciembre de 18:00 a 21:00

ALA Barnacla de la Biblioteca General María Moliner (Campus de Espinardo)

udas se reparten entre los solicitantes de beca una vez finalizado el curso en función del expediente académico. Para acceder a ellas es necesario realizar con aprovechamiento el curso. Su importe suele estar entre el 10% y el 60% del importe de la matrícula, en función del número solicitantes y la situación de cada uno/a. Dado que se conceden a posteriori, se ha de abonar el importe íntegro del curso al realizar la matrícula Para la realización del curso es necesario un mínimo de 18 participantes. LAS PLAZAS ESTÁN LIMITADAS A 25 PARTICIPANTES.

> Para más información, visita www.um.es/web/ceee o escribe a ceee@um.es

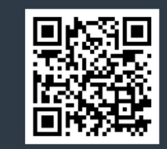

### Programa

#### **1. Tablas dinámicas**

- 1.1. Creación y modificación de tablas dinámicas
- 1.2. Gestión de datos en tablas dinámicas
- 1.3. Campos calculados en tablas dinámicas
- 1.4. Gráficos dinámicos

#### **2. Elaboración de cuadro de mandos**

- 2.1. Qué es un cuadro de mandos y para qué sirve
- 2.2. Cómo elaborar un cuadro de mandos con tablas dinámicas
- 2.3. Minigráficos
- 2.4. Sistemas de alertas y control de desviaciones
- 2.5. Planificación y control presupuestario. Cálculo de tendencias.

#### **3. Excel como instrumento de Business Intelligence**

- 3.1. Concepto de Business Intelligence
- 3.2. POWER QUERY. Obtener y transformar
- 3.3. POWER PIVOT. Creando nuestro modelo de datos
- 3.4. POWER MAP

#### **4. Power BI Desktop**

- 4.1. Cómo instalar Power BI Desktop
- 4.2. Interfaz de Power BI Desktop
- 4.3 Conectar datos procedentes de Excel
- 4.4. Crear y administrar relaciones en Power BI Desktop
- 4.5. Crear reportes en Power BI Desktop
- 4.6. Compartir archivos de Power BI Desktop

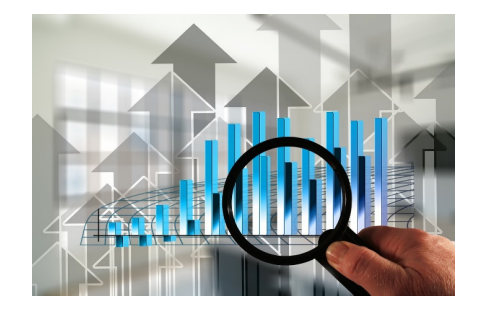